**Prezentace (Presentation) - ECDL / ICDL Sylabus 6.1**

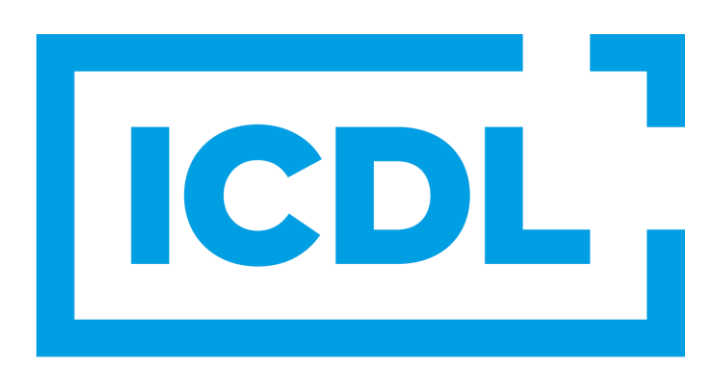

## **The Digital Skills Standard**

**Upozornění:**

Oficiální verze ECDL / ICDL Sylabu verze 6.0 je publikovaná na webových stránkách ICDL Foundation - www.icdl.org a lokalizovaná verze na webových stránkách pracovní skupiny ECDL-CZ - www.ecdl.cz. Sylabus verze 6.1 je schválen ICDL Foundation pro použití na území ČR v rámci pilotního ověřování.

Přes veškerou péči, kterou ICDL Foundation (vlastník práv konceptu ECDL / ICDL) a ČSKI (národní licenciát) věnovaly přípravě a lokalizaci této publikace, ICDL Foundation ani ČSKI neručí za kompletnost informací v ní obsažených a také nezodpovídají za jakékoli chyby, vynechaný text, nepřesnosti, ztrátu nebo poškození informací, instrukcí či pokynů v této publikaci obsažených. Tato publikace nesmí být reprodukována jako celek ani po částech bez předchozího souhlasu vlastníků práv. ICDL Foundation může na základě vlastní úvahy a kdykoli bez ohlášení provádět jakékoli změny.

Copyright 1997-2024 ICDL Foundation Ltd., lokalizace 2024 CertiCon a.s.

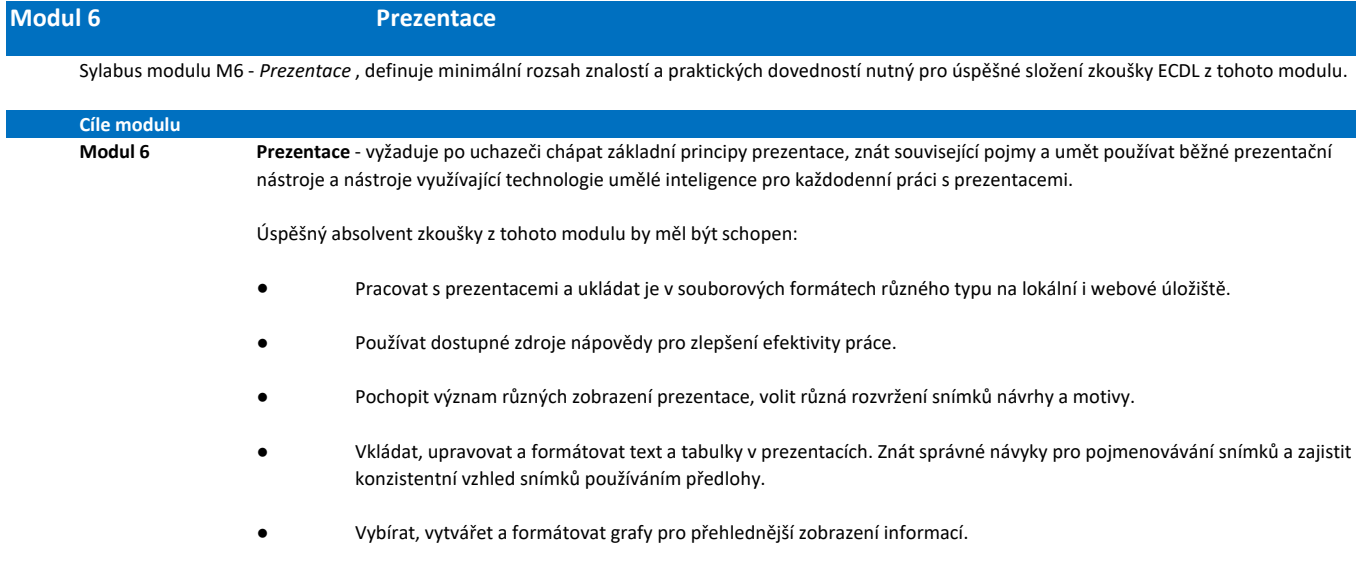

- $\bullet$ Vkládat, upravovat a zarovnávat obrázky a kreslené objekty.
- Používat animace a přechodové efekty a ověřovat správnost obsahu prezentace před tiskem nebo předváděním prezentace.
	- Generovat komcepty, upravovat a analyzovat prezentace pomocí nástrojů využívajících technologie umělé inteligence.

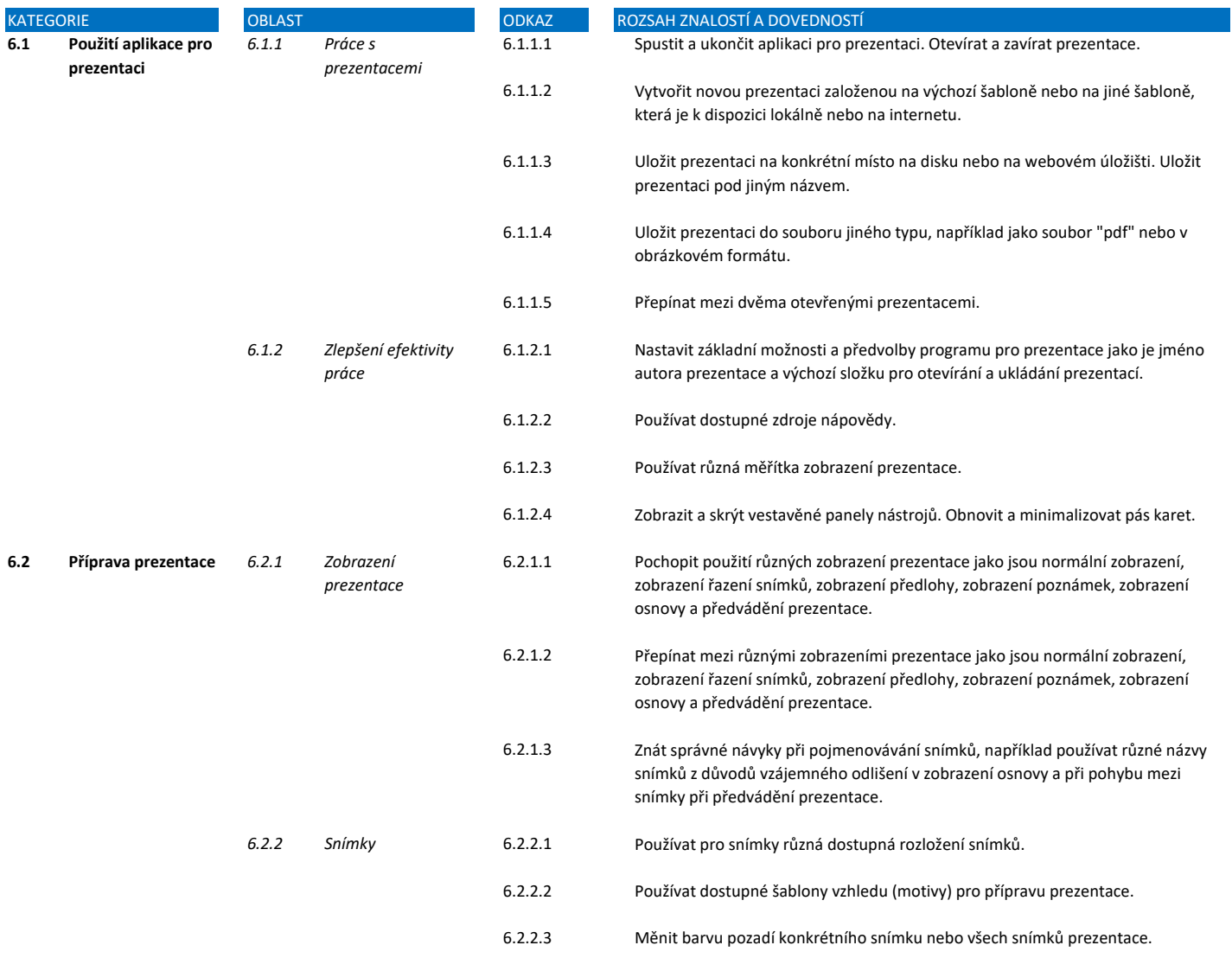

 $\bullet$ 

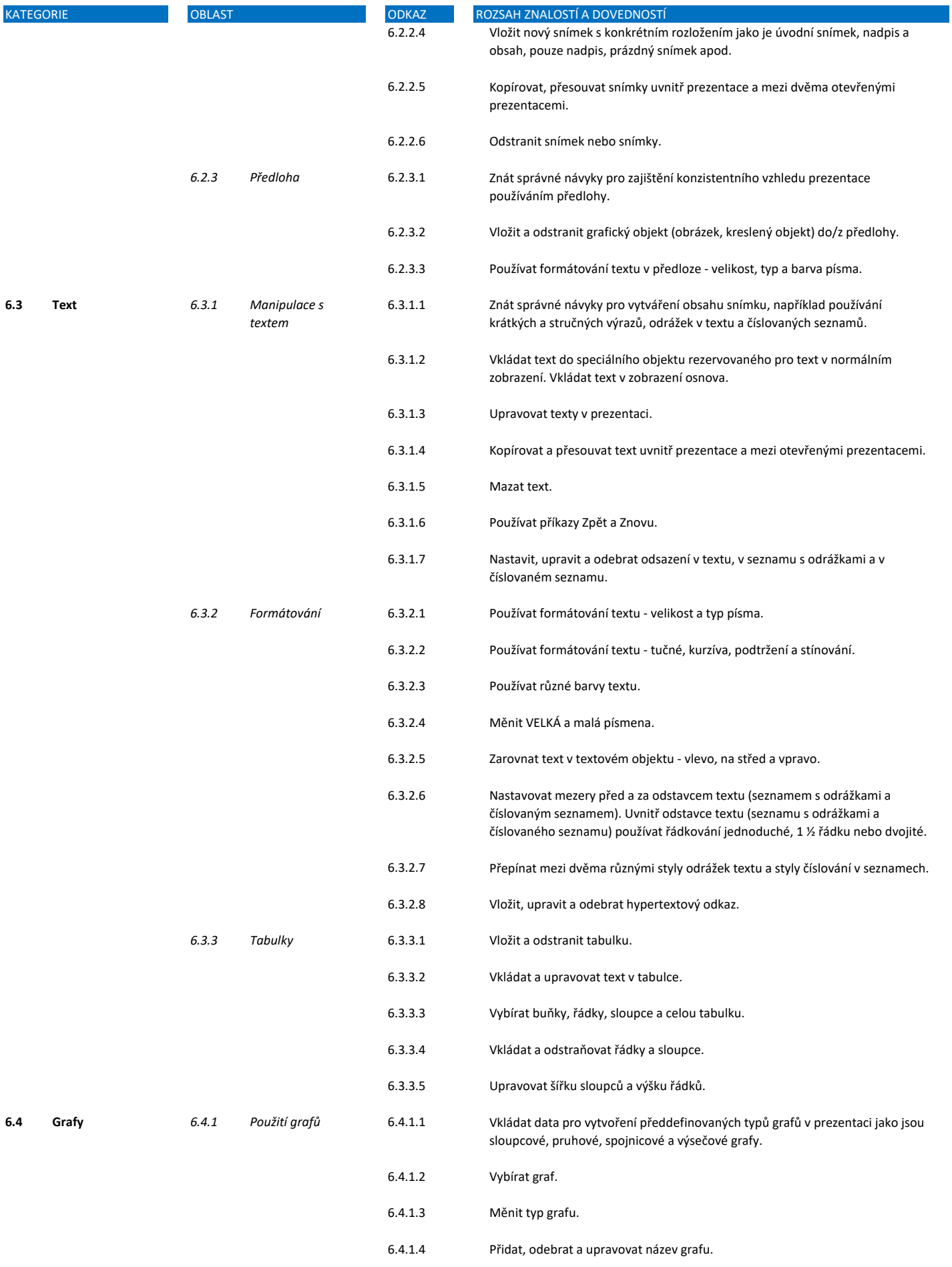

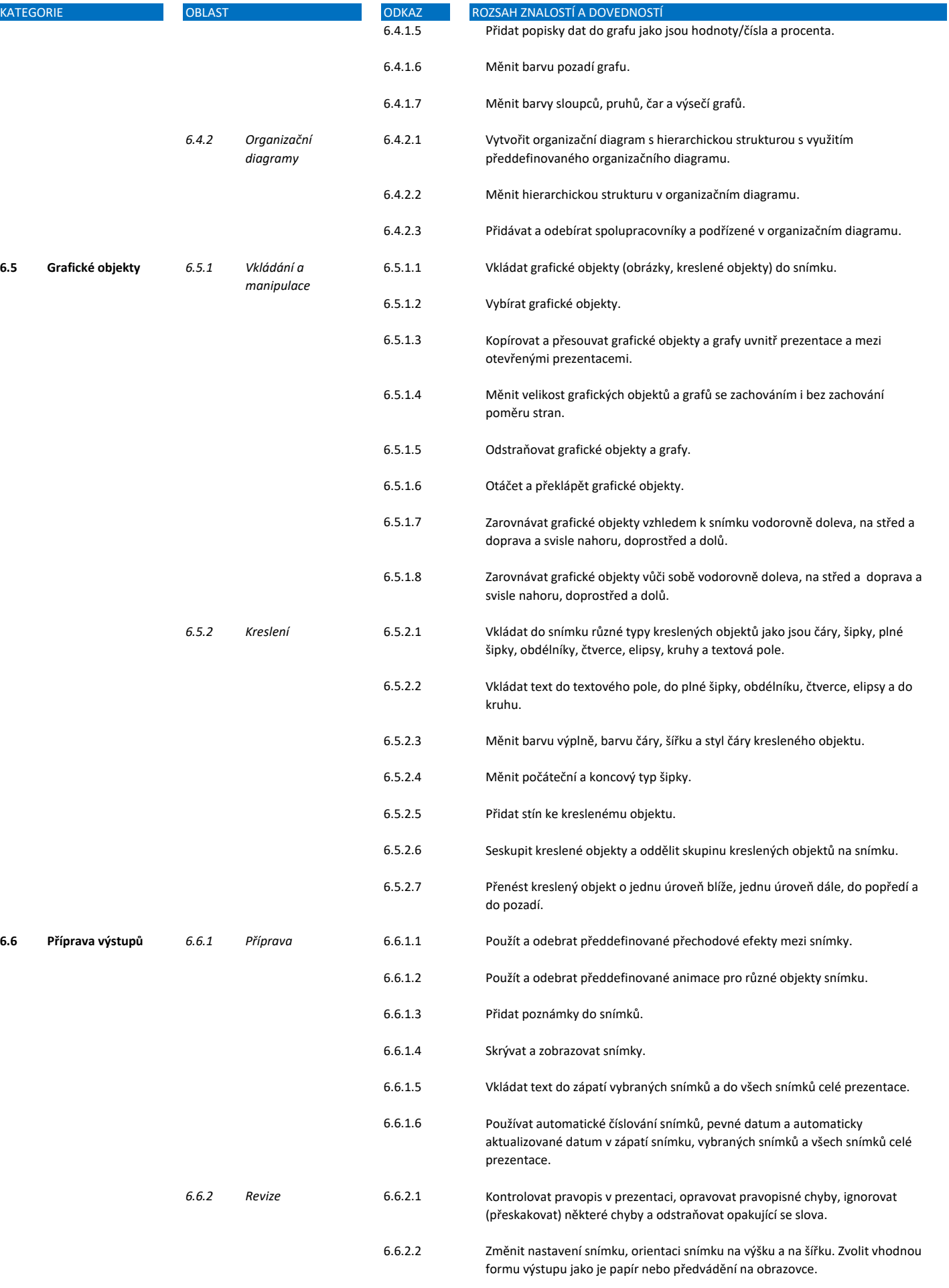

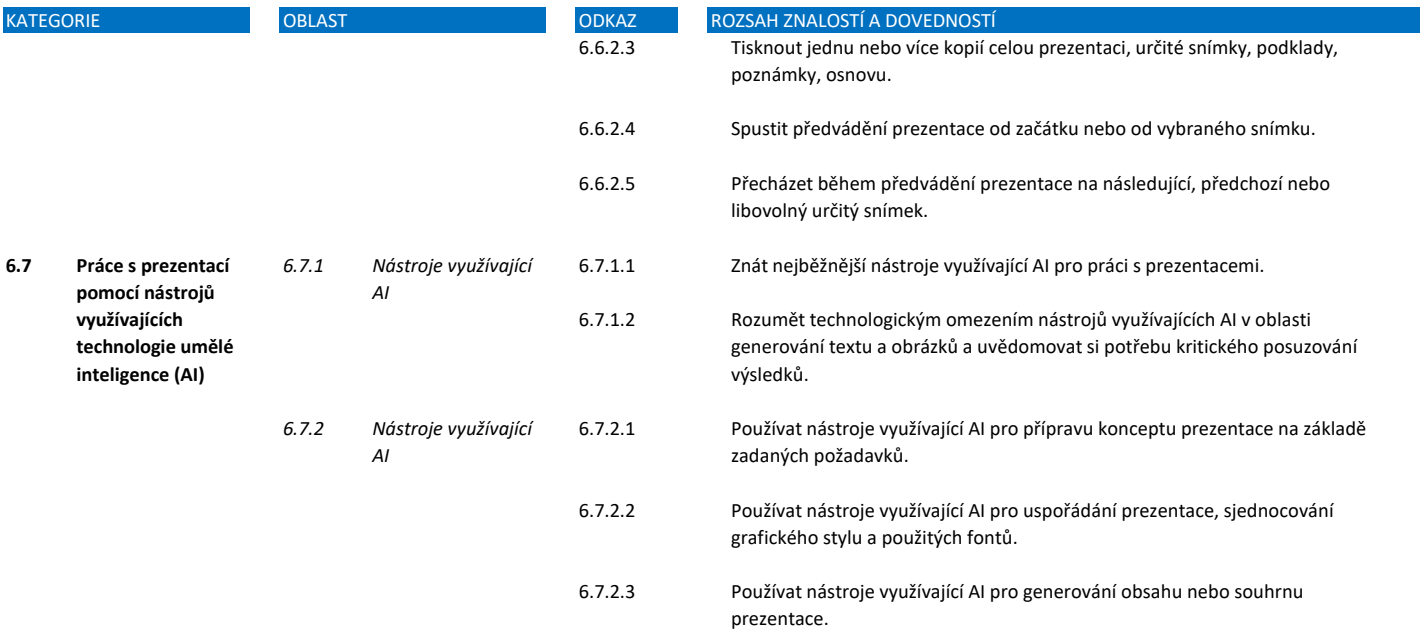